# **LA CIRCOLARE DI**

# LA SETTIN MANA<br>18cale

# MODELLO IRAP 2010 NOVITÀ

#### IN QUESTA CIRCOLARE:

- 1. Dichiarazione Irap 2010;
- 2. Composizione della dichiarazione Irap 2010;
- 3. Soggetti passivi Irap;
- 4. Modalità e termini di presentazione;
- 5. Termini di versamento delle imposte;
- 6. Novità della dichiarazione Irap 2010;
- 7. Modello Irap 2010 Correzione della dichiarazione;
- 8. Dati del contribuente;
- 9. Firma della dichiarazione e invio agli intermediari del preavviso telematico di irregolarità;
- 10.Sottoscrizione della dichiarazione.

#### 1. DICHIARAZIONE IRAP 2010

Con il Provvedimento Agenzia delle Entrate 1.2.2010 (modificato dal Provvedimento Agenzia delle Entrate 10.5.2010) è stato approvato, con le relative istruzioni, il **Modello Irap 2010** che **persone fisiche** (Quadro IQ), **società di persone** (Quadro IP), **società di capitali** (Quadro IC), **enti non commerciali**  (Quadro IE) ed **Amministrazioni pubbliche** (Quadro

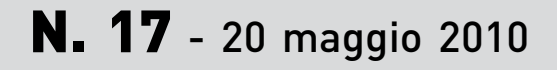

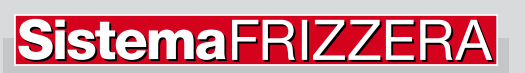

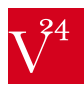

#### **novità IRAP 2010**

#### LA CIRCOLARE DI **LA SETTIMAMA**

IK) devono utilizzare per la dichiarazione ai fini Irap per l'anno d'imposta **2009**.

Come lo scorso anno, ai sensi dell'art. 1, co. 52, L. 244/2007 (Finanziaria 2008), la **dichiarazione Irap non** può essere presentata in **forma unificata** (vale a dire inserita nel Modello Unico), ma deve essere inviata, in forma **autonoma**, esclusivamente in via **telematica** (D.M. 11.9.2008) all'Agenzia delle Entrate, che provvederà poi all'invio della dichiarazione alla Regione o alla Provincia autonoma di domicilio fiscale del soggetto passivo.

#### 2. COMPOSIZIONE della DICHIARAZIONE IRAP 2010

La dichiarazione comprende:

- il **frontespizio**;
- una serie di **quadri**, differenziati a seconda del **soggetto passivo**, per il calcolo del valore della produzione, vale a dire i **Quadri IQ**, **IP**, **IC**, **IE** e **IK**;
- il **Quadro IR** per la **ripartizione** della **base** imponibile e dell'**imposta** e per i dati di **versamento**;
- il **Quadro IS** composto da **prospetti vari**.

Nella **dichiarazione Irap 2010** gli importi vanno indicati in **unità** di **euro**, arrotondando l'importo per eccesso se la frazione decimale è uguale o superiore a 50 centesimi di euro o per difetto se inferiore a tale limite (ad es. euro 75,50 si arrotonda a euro 76; euro 65,62 diventa euro 66; euro 65,49 diventa euro 65).

#### 3. SOGGETTI PASSIVI IRAP

Il presupposto per l'applicazione dell'Irap è l'**esercizio abituale**, nel territorio delle Regioni, di attività **autonomamente organizzate** dirette alla **produzione** o allo **scambio** di **beni** ovvero alla **prestazione** di **servizi**. Costituisce in ogni caso presupposto impositivo dell'Irap l'attività esercitata dagli **enti residenti**, **compresi** gli organi e le **Amministrazioni** dello **Stato**.

Infatti, ai sensi della lett. e-bis) dell'art. 3, co. 1, D.Lgs. 446/1997, sono **soggetti passivi Irap** le Amministrazioni pubbliche di cui all'art. 1, co. 2, D.Lgs. 3.2.1993, n. 29, quali:

- **Stato** ed enti locali territoriali (**Regioni**, **Province**, **Comuni**, **comunità montane** e loro consorzi e associazioni);
- **aziende** e **Amministrazioni** dello **Stato** ad ordinamento autonomo;
- **amministrazioni** di **Camera** dei Deputati, **Senato**  della Repubblica, **Corte Costituzionale** e **Presidenza** della Repubblica, e gli organi legislativi delle **Regioni** a **Statuto speciale**;
- **istituti** e *scuole* di ogni ordine e grado, istituzioni **educative** ed istituzioni **universitarie**;
- **istituti autonomi case popolari** (I.A.C.P.);
- **Camere** di **commercio**, industria, artigianato e agricoltura e loro associazioni;
- **enti pubblici non economici** nazionali, regionali e locali;
- **amministrazioni**, **aziende** ed **enti** del **Servizio sanitario nazionale**.

**Non** sono, invece, **soggetti** all'imposta gli **Stati esteri** e gli **organismi internazionali** che operano nel territorio delle **Regioni** in regime di **extraterritorialità** (C.M. 26.7.2000, n. 148/E).

#### 4. MODALITÀ e TERMINI di PRESENTAZIONE

I contribuenti **non** tenuti a presentare la dichiarazione ai fini delle **imposte** sui **redditi** devono presentare la dichiarazione **Irap** in **forma autonoma** e non più, come in precedenza, unendola al frontespizio del Mod. Unico.

L'art. 42, co. da 7-ter a 7-sexies, D.L. 207/2008, conv. con modif. con L. 14/2009 ha previsto, «**a regime**» e con effetto dagli **adempimenti 2009**, nuove scadenze per la **presentazione telematica**  delle **dichiarazioni** fiscali.

Pertanto, come stabilito per la dichiarazione dei redditi, anche in forma unificata, e la dichiarazione Iva autonoma, **anche** la **dichiarazione Irap autonoma** per le **persone fisiche**, le **società semplici**, le **S.n.c.**  e le **S.a.s.** nonché per le società ed associazioni equiparate deve essere presentata «a regime», **esclusivamente** in via **telematica**, entro il **30 settembre** dell'**anno successivo** a quello di **chiusura** del periodo d'imposta.

Per i **soggetti Ires** e per gli **enti commerciali** e **non** commerciali (tra cui gli enti pubblici), il termine è differito all'ultimo giorno del **nono mese** (era il settimo mese) **successivo** a quello di **chiusura** del periodo d'imposta.

La dichiarazione da presentare per via telematica all'Agenzia delle Entrate può essere trasmessa:

- direttamente;
- tramite intermediari abilitati;
- tramite gli Uffici dell'Agenzia delle Entrate, che ne cureranno l'invio telematico.

I **contribuenti soggetti ad Ires** per i quali il periodo d'imposta si è chiuso **anteriormente** al **31.12.2009** non devono utilizzare il **modello** approvato con il Provvedimento Agenzia delle Entrate 1.2.2010, ma quello approvato l'**anno precedente**.

I **contribuenti diversi** da quelli **soggetti ad Ires**, per i quali il periodo d'imposta si è chiuso **anteriormente** al **31.12.2009**, devono utilizzare il **modello** approvato con il Provvedimento Agenzia delle Entrate 1.2.2010, purché lo stesso sia disponibile alla data di **scadenza** del termine di **presentazione**; in caso contrario deve essere utilizzato il **modello** approvato l'**anno precedente**.

#### **LA CIRCOLARE DI LA SETTIMAMA**

La dichiarazione Irap deve essere presentata **anche** dai soggetti in **liquidazione volontaria**. Nei casi di **fallimento** e di **liquidazione coatta amministrativa**, l'obbligo dichiarativo sussiste solamente se vi è **esercizio provvisorio**: in questo caso, l'imposta è determinata secondo le stesse regole applicabili in via ordinaria e il curatore fallimentare ovvero il commissario liquidatore sono tenuti a presentare la dichiarazione Irap in relazione ai **singoli periodi d'imposta**, compresi nell'ambito della procedura, **autonomamente** considerati.

#### Estinzione di un soggetto e prosecuzione dell'attività da parte di un altro

Qualora si siano verificate l'**estinzione** di **soggetti preesistenti** e la **prosecuzione** dell'attività da parte di **altro soggetto**, il **nuovo soggetto** deve presentare:

- la **propria dichiarazione Irap**;
- una **dichiarazione Irap** per **ogni soggetto estinto**, indicando tutti i **dati** riguardanti il **periodo**  compreso fra l'**inizio** dell'esercizio e la data in cui l'attività è **cessata**.

#### Soggetti tenuti alla presentazione telematica delle dichiarazioni

Sono **obbligati** a presentare in **via telematica**, con il servizio **Entratel**, le dichiarazioni (direttamente ovvero tramite gli incaricati) i seguenti soggetti:

- i contribuenti tenuti alla presentazione della **dichiarazione Iva**;
- i soggetti tenuti alla presentazione della **dichiarazione** dei **sostituti d'imposta** (Mod. 770);
- le società e gli enti di cui all'art. 73, co. 1, D.P.R. 917/1986 e cioè le S.p.a., le S.a.p.a., le S.r.l., gli enti pubblici e privati diversi dalle società, nonché i trust soggetti all'Ires, ad **esclusione** degli organi e delle **Amministrazioni dello Stato**, dei **Comuni**, dei consorzi fra enti locali, delle **Province** e delle **Regioni**;
- i soggetti tenuti alla presentazione del **modello** per la comunicazione dei **dati relativi** all'applicazione degli **studi di settore** e dei **parametri**.

L'elenco dei **soggetti incaricati** della **trasmissione telematica** delle dichiarazioni tramite Entratel è contenuto nell'art. 3, D.P.R. 322/1998.

#### 5. TERMINI di VERSAMENTO delle IMPOSTE

Ai sensi dell'art. 17, D.P.R. 435/2001, come sostituito dall'art. 2, D.L. 63/2002, conv. con modif. con L. 112/2002, e in base alle scadenze fissate dal D.L. 223/2006, conv. con modif. con L. 248/2006, i soggetti che presentano la **dichiarazione** relativa all'Irap e determinano l'imposta secondo le regole previste per le società commerciali, effettuano il **versamento** delle **imposte** eventualmente **dovute a saldo** e **in acconto**, risultanti dalla dichiarazione:

- entro il **giorno 16** del **sesto mese successivo** a quello di chiusura del periodo d'imposta **senza maggiorazioni**, ovvero
- entro il **trentesimo giorno successivo** al **termine ordinario** di scadenza sopra indicato con la **maggiorazione** dello **0,40%** a titolo di **interesse** corrispettivo.

#### Soggetti Ires che approvano il bilancio oltre 120 giorni dalla chiusura dell'esercizio

Per tali soggetti, la scadenza per il **versamento** delle imposte è legata alla **data** di **approvazione** del **bilancio**, anziché alla data di chiusura del periodo d'imposta. Infatti, i soggetti Ires che, in base a **disposizioni** di **legge** (ad es. norme specifiche del settore assicurativo o creditizio), approvano il bilancio **oltre** il termine di **120 giorni** dalla **chiusura** dell'**esercizio** devono versare il saldo di Ires e Irap risultante dalle relative dichiarazioni, compresa quella unificata, entro il giorno **16** del **mese successivo** a quello di **approvazione** del bilancio, senza applicazione di interessi.

Se, diversamente, il **bilancio non** viene **approvato** nel termine stabilito in base alle disposizioni di legge, il **versamento** deve essere comunque effettuato entro il **giorno 16** del **mese successivo** a quello di **scadenza** del termine di approvazione stesso.

#### 6. NOVITÀ della DICHIARAZIONE IRAP 2010

Il modello di dichiarazione Irap 2010 presenta delle **novità** principalmente nel **Quadro IR** «Ripartizione della base imponibile e dell'imposta e dati concernenti il versamento» e nel **Quadro IS** «Prospetti vari», come illustrato di seguito.

#### Frontespizio

Quest'anno, nella sezione del frontespizio in cui vanno indicati i dati relativi al dichiarante diverso dal contribuente, i dati relativi alla **residenza** devono essere riportati **solo** se il **soggetto** che **presenta** la **dichiarazione** è residente all'**estero**; come di consueto, invece, devono sempre essere indicati i **dati identificativi** del **soggetto diverso** dal **dichiarante**  che **presenta** la **dichiarazione**.

#### **novità IRAP 2010**

#### Quadri riservati alla determinazione della base imponibile

Rispetto al modello dello scorso anno, nei quadri finalizzati alla determinazione della **base imponibile**, distinti a seconda dei vari soggetti (Quadri IQ per le persone fisiche, IP per le società di persone, IC per le società di capitali, IE per gli enti non commerciali e IK per le Amministrazioni pubbliche) sono presenti le seguenti novità.

Il rigo che nel modello dello scorso anno era denominato «Altre deduzioni per lavoro dipendente», nella dichiarazione Irap 2010 è riservato alla **sola** «**Deduzione di cui all'art. 11, co. 4-bis1, D.Lgs. 446/1997**» prevista, nei limiti fissati dalla norma, per ogni lavoratore dipendente impiegato nel periodo d'imposta fino ad un massimo di 5. Infatti, per l'anno 2009 (si veda anche il Quadro IS) è applicabile solo questa deduzione e **non** è più possibile usufruire della deduzione **base** e di quella **ulteriore** per l'**incremento occupazionale** previste dall'art. 11, co. 4-quater, 4-quinquies e 4-sexies, D.Lgs. 446/1997 in vigore, rispettivamente, fino al periodo d'imposta in corso al 31.12.2008 e per i 4 periodi d'imposta successivi a quello in corso al 31.12.2004.

Inoltre, è stato introdotto il **nuovo rigo** «**Deduzione art. 15, comma 4, D.L. 185/2008**», che deve essere compilato dai soggetti che applicano i **Principi contabili internazionali** (IAS), e che hanno effettuato, con il metodo del **saldo globale**, ai sensi dell'art. 15, D.L. 185/2008, il **riallineamento**  dei **valori** di **bilancio** ai **valori fiscali** degli elementi patrimoniali esistenti all'inizio del secondo periodo d'imposta successivo a quello in corso al 31.12.2007 (2009 in caso di esercizi solari).

In tale rigo va indicato l'importo, pari ad **un quinto** della **somma algebrica** (negativa) delle **differenze** positive e negative annullate con il riallineamento, deducibile dal valore della produzione del secondo esercizio successivo a quello in corso al 31.12.2007 e dei 4 successivi (si veda la C.M. 10.7.2009, n. 33/E).

Infine, è stato inserito il **nuovo rigo** «**Rendimento presunto del 3% degli aumenti di capitale**» nel quale va indicato il **3%** dell'**aumento di capitale** di importo **fino a euro 500.000** effettuato dalle società e perfezionato da persone fisiche, mediante conferimento di cui agli artt. 2342 e 2464 c.c. dal 5.8.2009 e fino alla chiusura del periodo d'imposta oggetto della dichiarazione Irap 2010 (31.12.2009 per esercizi solari).

Ai sensi dell'art. 5, co. 3-ter, D.L. 78/2009, conv. con modif. con L. 102/2009 e come chiarito nella C.M. 21.12.2009, n. 53/E, tale rendimento è **escluso anche** ai fini **Irap** per il periodo d'imposta in corso alla data di perfezionamento dell'aumento di capitale e per i 4 periodi d'imposta successivi.

#### Quadro IR – Ripartizione della base imponibile Irap e dati sui versamenti

Nel Quadro IR devono essere indicati i dati relativi alla **ripartizione territoriale** della **base imponibile** in base alla Regione o alla Provincia autonoma in cui è stata prodotta e alla **determinazione** dell'**Irap netta**.

Il quadro comprende **quattro sezioni**:

- la **prima** e la **seconda sezione** vanno compilate da parte dei soggetti che hanno determinato il valore della produzione nei Quadri IQ, IP, IC, IE e IK (sezioni II e III, vale a dire enti pubblici che hanno optato per il «**sistema misto**» di determinazione della base imponibile e produttori agricoli) e riguardano la ripartizione della base imponibile, la determinazione dell'imposta e i dati concernenti il versamento dell'imposta;
- la **terza** e la **quarta sezione** sono riservate alle **Amministrazioni pubbliche** che hanno determinato il valore della produzione derivante dall'attività istituzionale nella **sezione I** del **Quadro IK** con il «**sistema retributivo**» e riguardano la ripartizione della base imponibile, la determinazione dell'Irap, i dati concernenti i versamenti di acconto e saldo e l'indicazione del codice fiscale del funzionario delegato ad emettere provvedimenti autorizzativi per il versamento dell'Irap.

#### Versamenti effettuati ad una Regione errata

Se è stato effettuato un erroneo versamento su un **conto regionale diverso** da quello della Regione (o Provincia) avente diritto (ad es. indicazione errata del codice Regione oppure somme intestate alla Regione nella quale il dipendente ha il domicilio fiscale), l'ente che ha effettuato il versamento dovrà darne **comunicazione** alla **Regione** a favore della quale sono state **erroneamente** imputate le somme, la quale provvederà ad inoltrare **richiesta** di **girofondi** al dipartimento della Ragioneria Generale dello Stato – IGEPA, Ufficio XII, che procederà alla sistemazione contabile delle partite segnalate.

#### Quadro IR – Sezione II Dati concernenti il versamento dell'imposta

Nella sezione II sono stati **eliminati** i **righi IR27** e **IR28**, come, rispettivamente, denominati nel Modello Irap 2009 «Eccedenza di versamento in acconto» e «Eccedenza di versamento in acconto compensato in F24». I righi sono stati eliminati in quanto con riferimento all'anno 2009 **non** trova applicazione,

#### LA CIRCOLARE DI **LA SETTIMAMA**

#### **novità IRAP 2010**

l'art. 10, D.L. 185/2008 che prevedeva una **riduzione** del **3%** dell'**acconto Irap**.

#### Quadro IR – Sezione IV Funzionario delegato

Tale sezione va compilata se nell'ambito della **stessa Pubblica amministrazione** vi sono **più funzionari** che, secondo le rispettive norme regolamentari, sono stati **delegati**, con provvedimento formale, ad emettere provvedimenti autorizzativi dei versamenti dell'Irap.

#### Quadro IS – Prospetti vari

Il **Quadro IS** è suddiviso in **nove sezioni**, corrispondenti a una serie di prospetti riguardanti:

- le **deduzioni** dalla base imponibile Irap (sezione I) previste dall'art. 11, D.Lgs. 446/1997 (ad es. contributi per le assicurazioni obbligatorie contro gli infortuni sul lavoro, spese per apprendisti, disabili e personale con contratto di formazione lavoro); sono **esclusi** dalla compilazione di tale sezione i soggetti tenuti a compilare il Quadro IK, vale a dire Amministrazioni ed enti pubblici;
- la **ripartizione territoriale** del valore della produzione (sezione II), da compilare nel caso di esercizio da parte di soggetti passivi residenti nel territorio dello Stato di attività produttive svolte nel territorio di più Regioni (o Province autonome) e/o all'estero, per un periodo di tempo **non inferiore a tre mesi**; sono **esclusi** dalla compilazione di tale sezione i soggetti tenuti a compilare il Quadro IK;
- il **recupero deduzioni extracontabili** (sezione III) da Quadro EC della dichiarazione dei redditi;
- i **soggetti non operativi** (sezione IV) ai sensi dell'art. 30, L. 724/1994;
- i **disallineamenti** derivanti da operazioni di **fusione**, **scissione** e **conferimento** (sezione V);
- i dati per l'**applicazione** della **Convenzione** con gli **Stati Uniti** (sezione VI);
- la **rideterminazione** dell'**acconto** per l'anno 2009 utilizzando il metodo storico (sezione VII);
- le **opzioni** (sezione VIII). Si ricorda che le Amministrazioni e gli enti pubblici che esercitano, oltre all'**attività istituzionale**, **anche attività commerciali** possono **optare**, ai sensi del co. 2 dell'art. 10-bis, D.Lgs. 446/1997, per determinare la base imponibile Irap relativa a tali attività commerciali secondo le disposizioni dell'art. 5, stesso D.Lgs. A tale opzione si applicano le regole previste dal D.P.R. 442/1997 (si vedano anche le CC.MM. 26.7.2000, n. 148/E e 20.12.2000, n. 234/E);
- i **codici attività** (sezione IX). In questa sezione si indica il codice relativo a ciascuna attività per la quale è stata compilata una distinta sezione in uno dei Quadri IQ, IP, IC, IE o IK. Se il con-

tribuente ha svolto **più attività** per le quali è stata compilata la medesima sezione in uno dei suddetti quadri, va riportato il codice dell'**attività prevalente**. Nel campo «**Codice attività**» del **rigo IS35** si indica il relativo codice (dalla tabella Ateco 2007) e nel **campo** «**Sezione**» il numero (da 1 a 5) che contraddistingue la sezione in cui è stato determinato il valore della produzione relativo alla predetta attività.

Nella sezione I «Deduzioni – art. 11, D.Lgs. 446/1997» del Quadro IS del Modello Irap 2010 sono stati **eliminati** i **righi IS6** e **IS7** del Modello Irap 2009 come denominati, rispettivamente, «Deduzione base per incremento occupazionale» e «Ulteriore deduzione per incremento occupazionale».

La **deduzione** dal **valore** della **produzione** del **costo** del **lavoro** sostenuto per l'assunzione di **nuovi lavoratori** a **tempo indeterminato**, prevista dal co. 4-quater dell'art. 11, D.Lgs. 446/1997 (cd. deduzione **base** fino a euro 20.000), e dai co. 4-quinquies e 4-sexies del citato articolo (cd. **ulteriore** deduzione) competeva fino al periodo d'imposta in corso al 31.12.2008. Poiché il Modello Irap 2010 è utilizzato per dichiarare l'Irap relativa al periodo d'imposta 2009, i righi IS6 e IS7 sono stati eliminati.

#### 7. MODELLO IRAP 2010 CORREZIONE della DICHIARAZIONE

Se il contribuente intende, **prima** della scadenza del termine di presentazione (pertanto, per quest'anno, entro il 30.9.2010), **rettificare** o **integrare** una **dichiarazione già presentata**, deve compilare una **nuova dichiarazione**, completa di tutte le sue parti, barrando la casella «**Correttiva nei termini**».

#### Dichiarazione integrativa

**Scaduti** i termini di presentazione della dichiarazione, il contribuente può **rettificare** o **integrare** la stessa presentando, secondo le **stesse modalità** previste per la dichiarazione originaria, una **nuova dichiarazione** completa di tutte le sue parti, su modello conforme a quello approvato per il periodo d'imposta cui si riferisce la dichiarazione. Il presupposto per poter presentare la **dichiarazione integrativa** è che sia stata **validamente** presentata la **dichiarazione originaria**. Per quanto riguarda quest'ultima, si ricorda che sono considerate valide **anche** le dichiarazioni presentate **entro 90 giorni** dal termine di scadenza, fatta salva l'applicazione delle **sanzioni**.

#### Dichiarazione integrativa a favore

Nella sezione «Tipo di dichiarazione» del frontespizio del Modello Irap 2010, in aggiunta alle caselle

«**Correttiva nei termini**» (da barrare per correggere errori o integrare le omissioni entro le scadenze ordinarie) e «**Dichiarazione integrativa**» (da barrare per correggere, oltre le scadenze ordinarie, errori/ omissioni da cui derivi per il contribuente un minor debito o un maggior credito), è presente la casella «**Dichiarazione integrativa a favore**».

Tale casella va barrata nel caso di presentazione, entro il termine previsto per presentare la dichiarazione relativa al periodo d'imposta successivo, della dichiarazione per **correggere errori/omissioni** che abbiano determinato l'indicazione di un **maggior debito** o di un **minor credito** per il contribuente, ai sensi dell'art. 2, co. 8-bis, D.P.R. 322/1998. In questo caso l'eventuale credito risultante da tale dichiarazione può essere utilizzato in **compensazione** nel Modello F24 oppure chiesto a **rimborso**.

#### 8. DATI del CONTRIBUENTE

Nel campo riservato ai dati del contribuente è presente la casella «**Dichiarazione Unico**», in cui deve essere indicato uno dei seguenti codici in relazione alla tipologia di Modello Unico 2010 che il contribuente deve presentare ai fini dell'imposta sui redditi per il periodo d'imposta 2009:

- Modello Unico **Persone fisiche**;
- Modello Unico **Società di persone**;
- Modello Unico **Società di capitali**;
- Modello Unico **Enti non commerciali**.

#### 9. FIRMA della DICHIARAZIONE e INVIO agli INTERMEDIARI del PREAVVISO TELEMATICO di IRREGOLARITÀ

Nella sezione «**Firma della dichiarazione**», in cui si evidenziano i quadri che sono stati compilati, è presente la casella da barrare per indicare l'**opzione**  del **contribuente** di far inviare l'eventuale **preavviso**  bonario di **irregolarità** direttamente in via telematica all'intermediario incaricato alla presentazione telematica della propria dichiarazione, anziché ricevere direttamente presso il proprio domicilio fiscale il **preavviso cartaceo** inviato con raccomandata.

L'**avviso bonario** previsto dall'art. 6, co. 5, L. 212/2000 è emesso qualora dalla **liquidazione** delle **dichiarazioni** annuali ai fini di redditi, Iva, Irap e 770 (artt. 36-bis, D.P.R. 600/1973 e 54-bis, D.P.R. 633/1972) emerga un **maggior debito** d'imposta o un **minor rimborso**.

#### Impegno alla presentazione telematica

L'**intermediario** deve comunicare l'**accettazione** a

ricevere il suddetto preavviso telematico barrando l'apposita casella («Ricezione avviso telematico») nella sezione «**Impegno alla presentazione telematica**».

In caso di accettazione da parte dell'intermediario, entro **30 giorni** dal ricevimento del preavviso telematico relativo ad un'**imposta** da **versare** o a un **minor rimborso** spettante, l'intermediario dovrà **informarne** i propri **clienti**, i quali potranno beneficiare della **riduzione** della **sanzione** al **10%** (1/3 del 30%) delle imposte non versate o versate in ritardo in caso in **pagamento entro 90 giorni** dall'**invio** telematico dell'**avviso** all'intermediario.

In tale sezione, inoltre, per indicare l'impegno a presentare in via telematica la dichiarazione predisposta dal **contribuente** o dal **soggetto** che la **trasmette**, si deve riportare, rispettivamente, il **codice 1** o il **codice 2**.

#### Ricevuta di presentazione telematica

I **soggetti incaricati** della trasmissione telematica rilasciano l'**impegno** a **trasmettere** i dati contenuti nella dichiarazione, contestualmente alla **ricezione** della stessa o all'**assunzione** dell'**incarico** per la sua predisposizione; ed **entro 30 giorni** dal termine previsto per la **presentazione in via telematica**, rilasciano la dichiarazione trasmessa e copia della comunicazione dell'Agenzia delle Entrate di ricezione della dichiarazione.

#### 10. SOTTOSCRIZIONE della DICHIARAZIONE

La dichiarazione deve essere **sottoscritta**, a pena di **nullità**, da parte del contribuente o da chi ne ha la **rappresentanza legale** o **negoziale** o da uno degli altri soggetti dichiaranti indicati nella Tabella «**Codice di carica**» riportata nelle Istruzioni alla dichiarazione (ad es. **codice 1** per il rappresentante legale, negoziale o di fatto, e **codice 14** per il soggetto che sottoscrive la dichiarazione per conto di una Pubblica amministrazione).

I dati relativi al **sottoscrittore diverso** dal contribuente, compreso il codice di carica, devono essere indicati nell'apposito riquadro riservato al dichiarante diverso dal contribuente.

La dichiarazione deve essere sottoscritta **anche** dai soggetti che sottoscrivono la **relazione** di **revisione**, ossia:

- dal **revisore contabile** (**codice 1** nella casella «Soggetto»);
- dal **responsabile** della **revisione** (ad es. il socio o l'amministratore) se si tratta di **società** di **revisione** iscritta nel Registro istituito presso il Ministero della Giustizia (in tal caso, nella casella «Soggetto» va indicato il **codice 2**). Inoltre, va

#### **novità IRAP 2010**

compilato un distinto campo nel quale indicare il codice fiscale della società di revisione, riportando nella casella «Soggetto» il **codice 3** senza compilare il campo firma;

dal **Collegio sindacale**; in tal caso nella casella «Soggetto» va indicato, per **ciascun membro**, il **codice 4**.

Inoltre, il soggetto che effettua il **controllo contabile** deve indicare il **proprio codice fiscale**.

La **nullità** della **dichiarazione** è sanata se il soggetto tenuto a sottoscriverla vi provvede **entro** 

**30 giorni** dal ricevimento dell'invito da parte del competente Ufficio dell'Agenzia delle Entrate.

#### Dati relativi al rappresentante firmatario della dichiarazione

In tale sezione è presente, in particolare, il campo«**Data carica**», da **compilare sempre**, unitamente al «Codice carica» che corrisponde al ruolo del soggetto firmatario della dichiarazione.

**Carlo Delladio**

## **LA SETTIMANA**

GRUPPO24ORE

**Direttore Scientifico**: Bruno Frizzera **Direttore Responsabile**: Ennio Bulgarelli **Coordinatore Editoriale**: Mauro Rampinelli

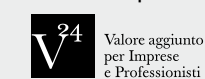

**Proprietario ed Editore**: Il Sole 24 ORE **Presidente**: Giancarlo Cerutti **Amministratore Delegato**: Donatella Treu **Direttore Generale Area Professionale**: Eraldo Minella **Sede legale e amministrativa**: Via Monte Rosa n. 91 20149 MILANO **Direzione e Redazione**: Donatella Anesi - Martina Brunelli - Ilaria Callegari - Elisa Chizzola - Roberta Coser - Silvano Marchi - Paolo Sardi **Sede**: Galleria dei Legionari Trentini n. 5 38122 Trento - Telefono 0461.20731 Fax 0461.239268 **Periodico settimanale** registrato presso il Tribunale di Milano n. 460 del 01.08.1997 Riproduzione vietata S.E. o O. **Abbonamenti 2010: Annuo** e **189,00, con CD-Rom**  e **255,00, copia** e **7,00**

**Deducibile per professionisti e aziende**

Eventuali fascicoli non pervenuti devono essere reclamati al Servizio Clienti Periodici non appena ricevuto il fascicolo successivo. Decorso tale termine l'Ufficio Abbonamenti provvede alla spedizione solo contro rimessa del prezzo di copertina.

**Servizio Clienti Periodici**: via Tiburtina Valeria, km 68,700 - 67061 Carsoli (AQ) -

Tel. 023022.5680 oppure 063022.5680 Fax 023022.5400 oppure 063022.5400

**e-mail**: servizioclienti.periodici@ilsole24ore.com **Concessionaria esclusiva di pubblicità**: Focus Media Advertising "FME Advertising Sas di Elena Anna Rossi & C."

**Sede legale**: P.zza A. de Gasperi n. 15 21040 Gerenzano (VA)

**Direzione e Uffici**: Via Canova n. 19 20145 Milano tel. 02.3453.8183 - fax 02.3453.8184 - e-mail: info@ focusmedia.it

**Stampa**: Mondadori Printing S.p.a., via Mondadori 15, 37131 Verona

Le fotocopie per uso personale del lettore possono essere effettuate nei limiti del 15% di ciascun volume/fascicolo di periodico dietro pagamento alla SIAE del compenso previsto dall'art. 68, commi 4 e 5, della legge 22 aprile 1941, n. 633.

Le riproduzioni effettuate per finalità di carattere professionale, economico o commerciale o comunque per uso diverso da quello personale possono essere effettuate a seguito di specifica autorizzazione rilasciata da AIDRO, Corso di Porta Romana n. 108, Milano 20122, e-mail segreteria@aidro.org e sito web www.aidro.org

**www.24orefrizzera.it**

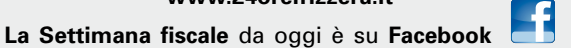

Rivista licenziata per la stampa il 19 maggio 2010

#### SistemaFRIZZERA

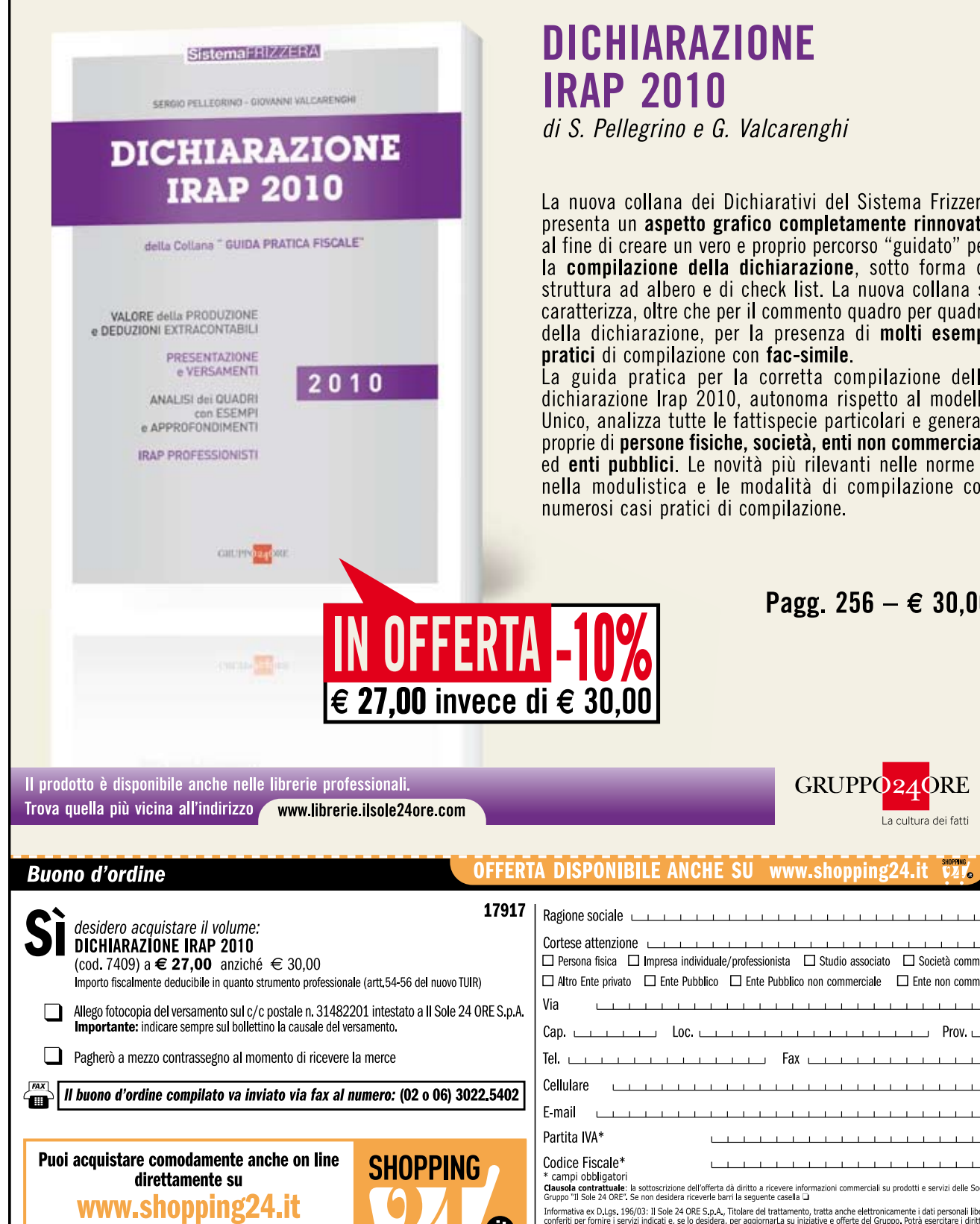

N. 17 - 20 maggio 2010 8

Qui troverai anche tante altre offerte!

**VISA** 

PayPal D Emmitte BANCARD

**novità IRAP 2010**

### **DICHIARAZIONE IRAP 2010**

di S. Pellegrino e G. Valcarenghi

La nuova collana dei Dichiarativi del Sistema Frizzera presenta un aspetto grafico completamente rinnovato al fine di creare un vero e proprio percorso "guidato" per la compilazione della dichiarazione, sotto forma di struttura ad albero e di check list. La nuova collana si caratterizza, oltre che per il commento quadro per quadro della dichiarazione, per la presenza di molti esempi pratici di compilazione con fac-simile.

La guida pratica per la corretta compilazione della<br>dichiarazione Irap 2010, autonoma rispetto al modello Unico, analizza tutte le fattispecie particolari e generali proprie di persone fisiche, società, enti non commerciali ed enti pubblici. Le novità più rilevanti nelle norme e nella modulistica e le modalità di compilazione con numerosi casi pratici di compilazione.

Pagg. 256 –  $\epsilon$  30.00

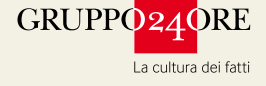

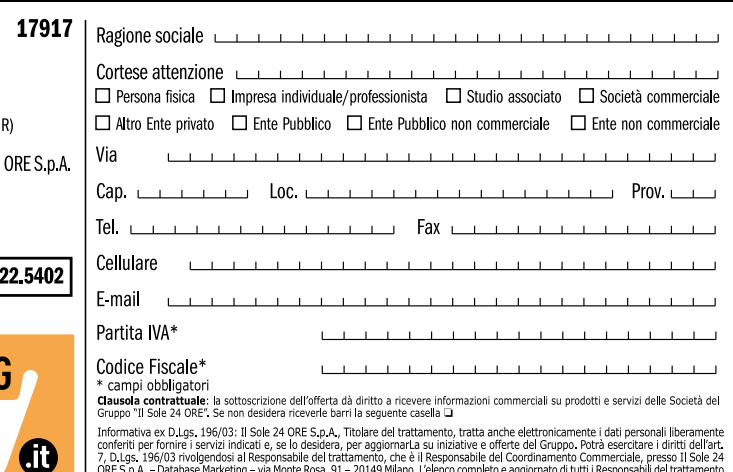

7. D.Lgs. 19603 rivolgendosi al Responsabile del trattamento, che è il Responsabile del Coordinamento Commerciale, presso II Sole 24.<br>ORE 5.p.A. – Database Marketing – via Monte Rosa, 91 – 20149 Milano. L'elenco complette